## WHY USE OUR PRODUCT SIZE TEMPLATE?

Our product size template do not contain any designs. They are specific application files which include predefined guide-lines indicating bleed, safe zone, and trim lines. Using our templates correctly will prevent this from occuring.

You can download our product size template from our website. They are available in 4 softwares :

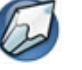

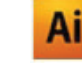

Adobe Illustrator

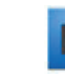

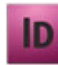

CorelDRAW Adobe Adobe Photoshop (selected products)

InDesign (selected products)

## THREE PRINCIPLE GUIDELINES

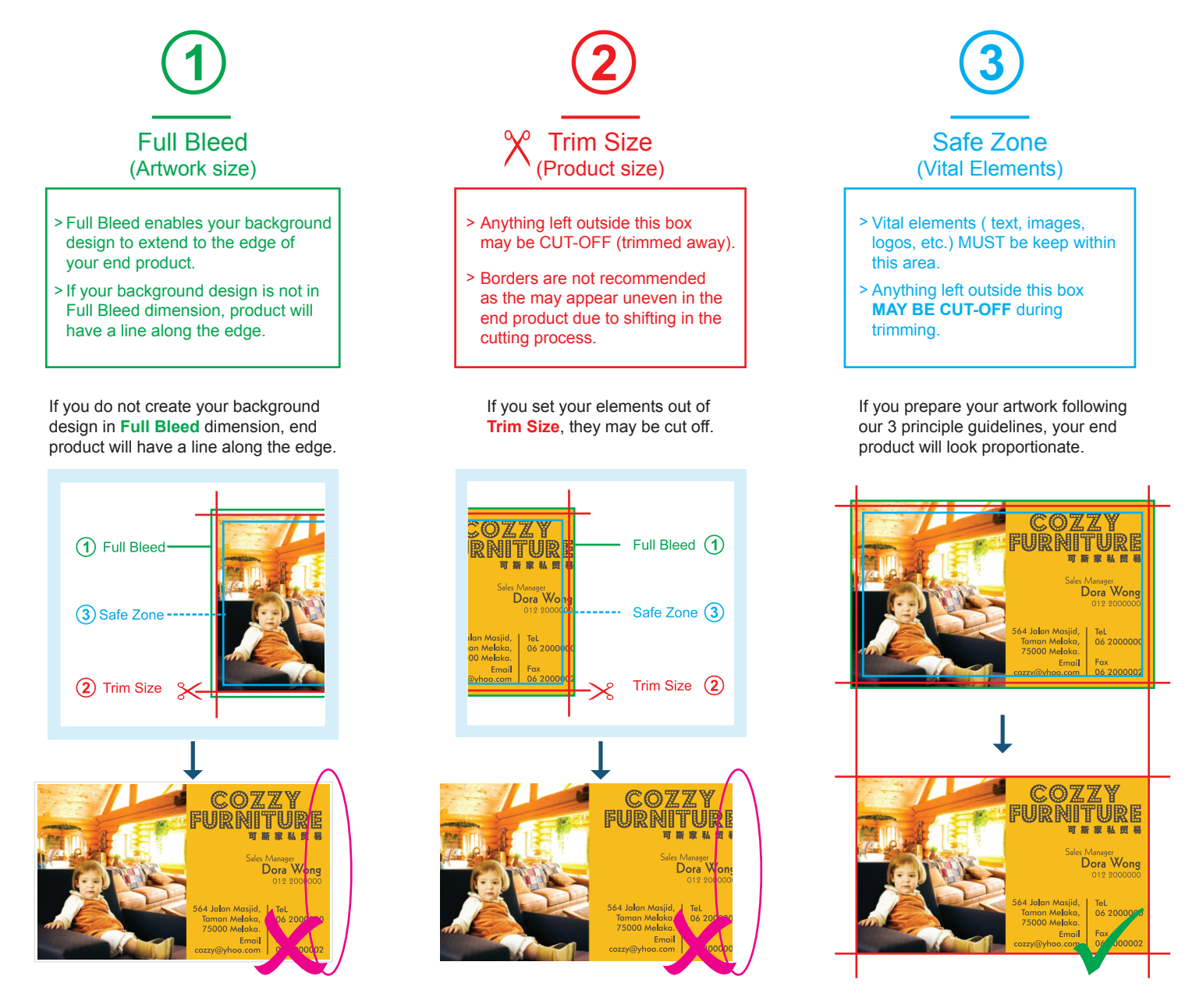

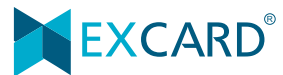

1

## ADDITIONAL NOTES

1. Please remove the crop marks in your final artwork.

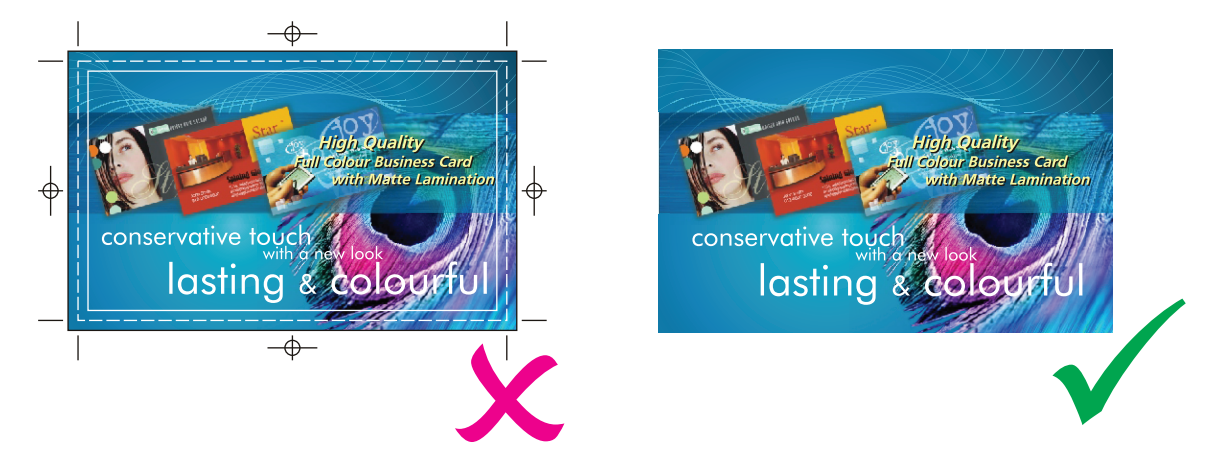

2. Please remove all guidelines and text description before you send your artwork file to us.

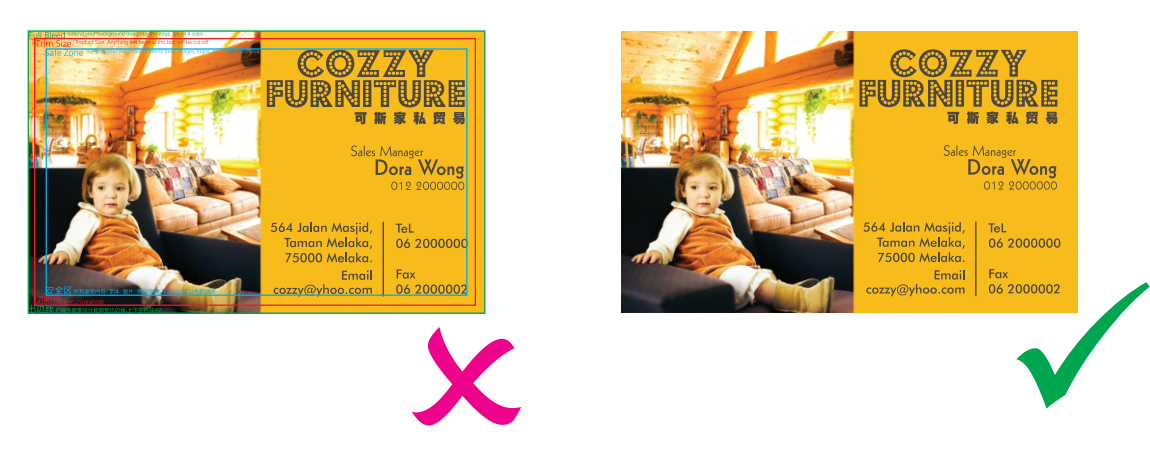

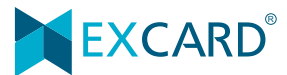